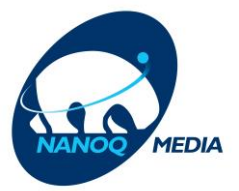

## *Internet support*

## **Wifi-era arriippoq – taava qanoq iliussuunga?**

Internet arriippat peqqutai amerlasinnaapput. Internet-ip ajoqutaata nalunaarutiginnginnerani, piumaffigissavatsigit ataani taaneqartut misissuataaqqaalaaqqullugit.

Assersuutigalugu unnukkut, atuisut amerlatsinneranni, attaveqaat atorneqarulussinnaavoq, tamannalu pissutigalugu attavik minnerpaamik 20%-imik apparsinnaasarpoq, atortut allat atorneqarneri ingerlaarnerilu pissutaallutik.

Internet-ivilli sukkanerulernissaanut nammineerlutit misilittaasinnaavutit:

- Angerlarsimaffinni Routerit skaavimmiitinnagu, qutsinnerusumut inisseqqatissavat. Taamaalilluni Routerivit signalia sakkortunerusumik nassiussuisinnaammat.
- Allanik trådløs-ilinnik atortoqaruit: Soorlu nipilersuutit, trådløs-it telefoonit, meeraaqqanut alarm-it, mikroovnit assigisaallu signal-imut akorngusersuisinnaapput.
- Sukkanerpaamik Internet-eqarsinnaavutit qarasaasiat kabel-ilerlugu atorukku.
- Attavippit sukkassusaa misissorsinnaavat Nanoq Media sukkassusermut uttuutaa speedtest.nanoqmedia.gl atorlugu.

## **Sukkassusermut suna akornutaasarpa?**

- Wifi ataaseq atorlugu arlalinnik atorneqarpat attavik arriillisinnaavoq. Angerlarsimaffimmi netværki mobiilinik, tablet-inik, bærbar-inik, smart tv-nillu kalluarneqarsinnaasarpoq.
- Qarasaasianni programmit arlallit ataatsikkut ingerlappata wifi kalluarsinnaavaat arriillisillugu. Soorlu Skype-ertilluni, Dropbox atorlugu imaluunniit fil-it allat agguartillugit, soorlu nipilersukkanik, film-inik aallertillutit, browser-ivit, antivirus-ivilluunniit nutarterneranni.
- Computer-ivit RAM-eqarluarnissaa pisariaqarpoq, taamaanngippat attaviit arriitsuararsuartut pissusilersorsinnaammat.

Qulaani taaneqartut iluaqutaanngippata, qinnuigaatsigit Nanoq Media-mut attaveqaqqullutit telefon 32 19 11 imal. support@nanogmedia.gl -imut allallutit.